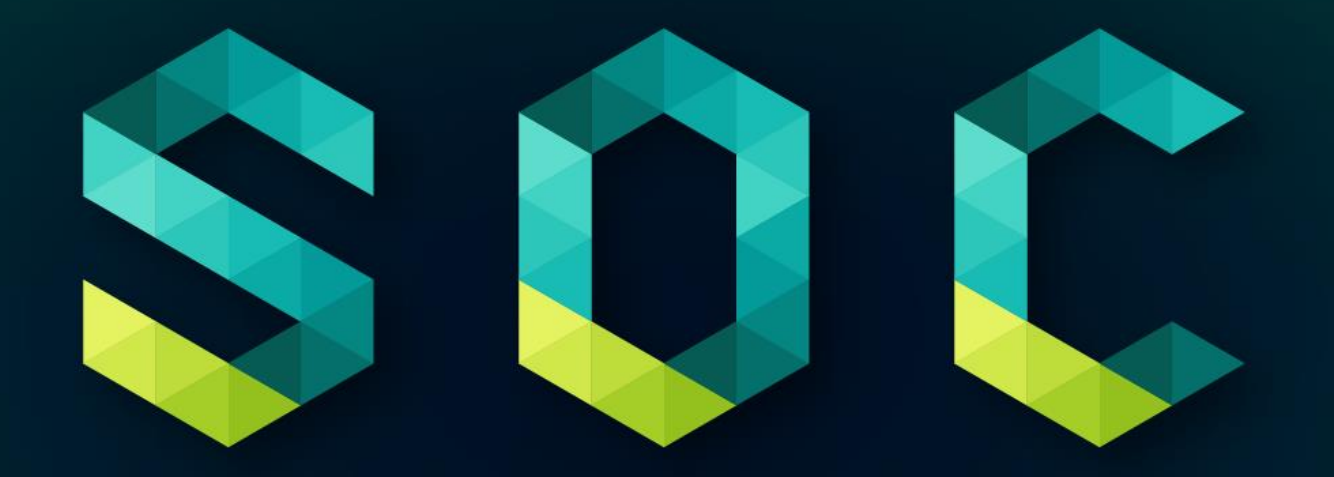

**Security Operation Center** 

### Wie wird DATEV wahrgenommen … ?

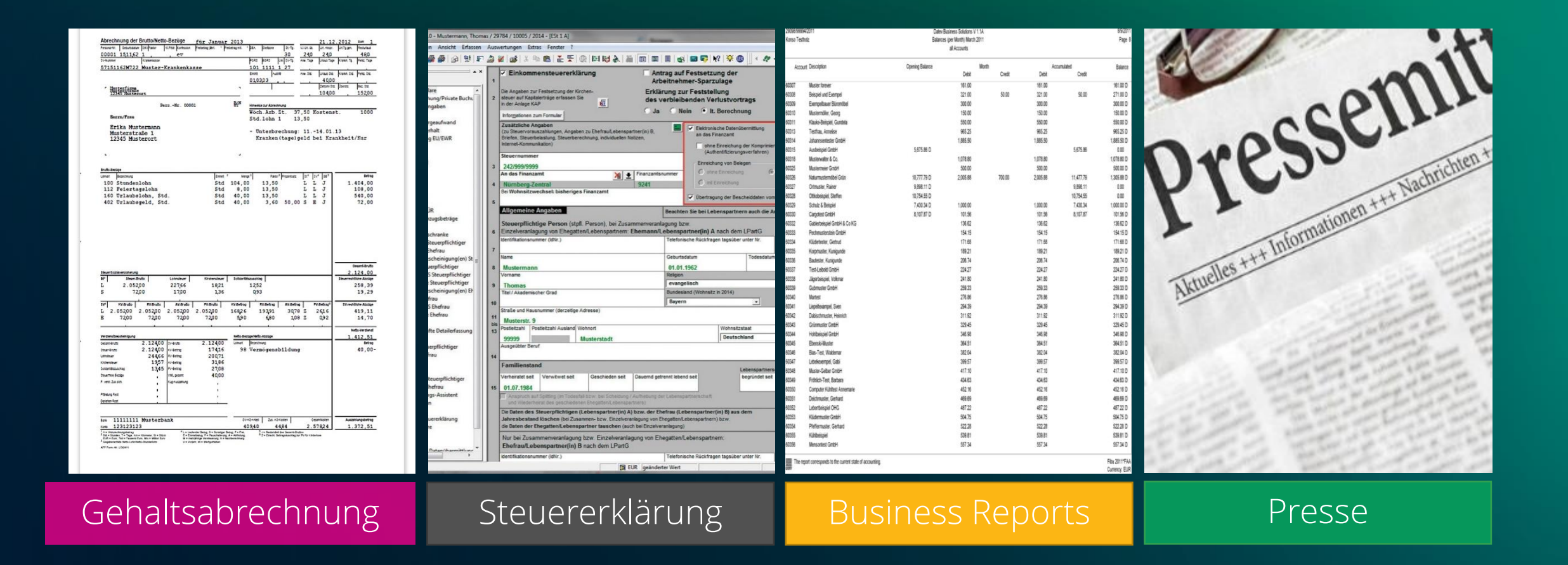

### Gefahrenlage

Infizierte - E-Mails - pro Tag (blocked)

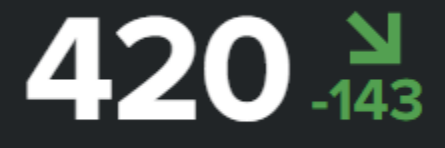

SPAM- E-Mails - pro Tag (blocked)

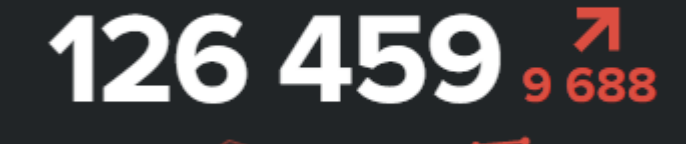

Netzwerkangriffe pro Tag

# 818 624

TOP attacker Country (letzte 30 Tage)

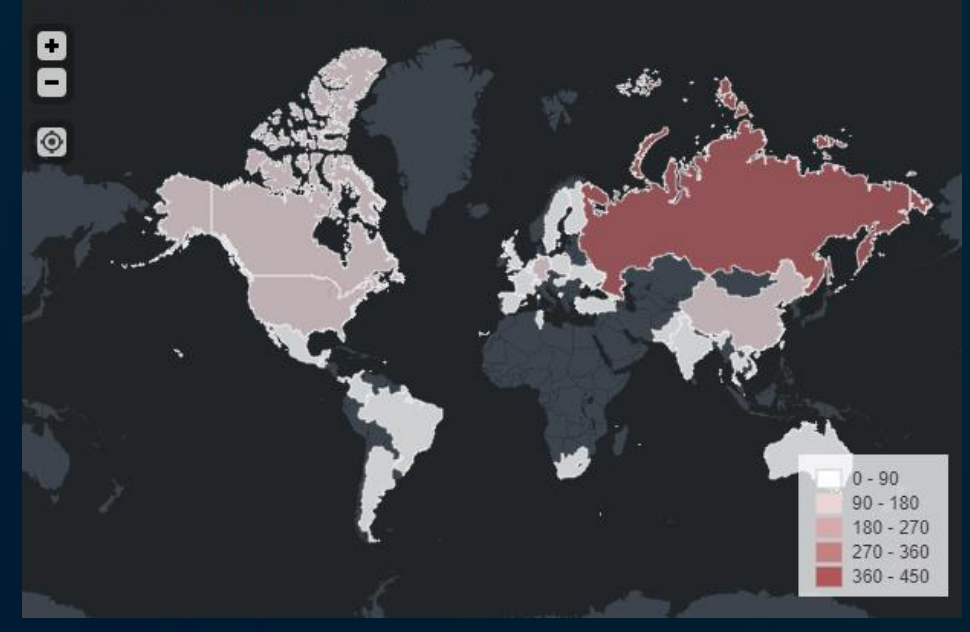

# 13

schwerwiegende Vorfälle im Jahr 2021 ,die eine intensive Analyse des SOC Teams forderten, wurden erfolgreich abgewehrt!

### Detaillierte Informationen

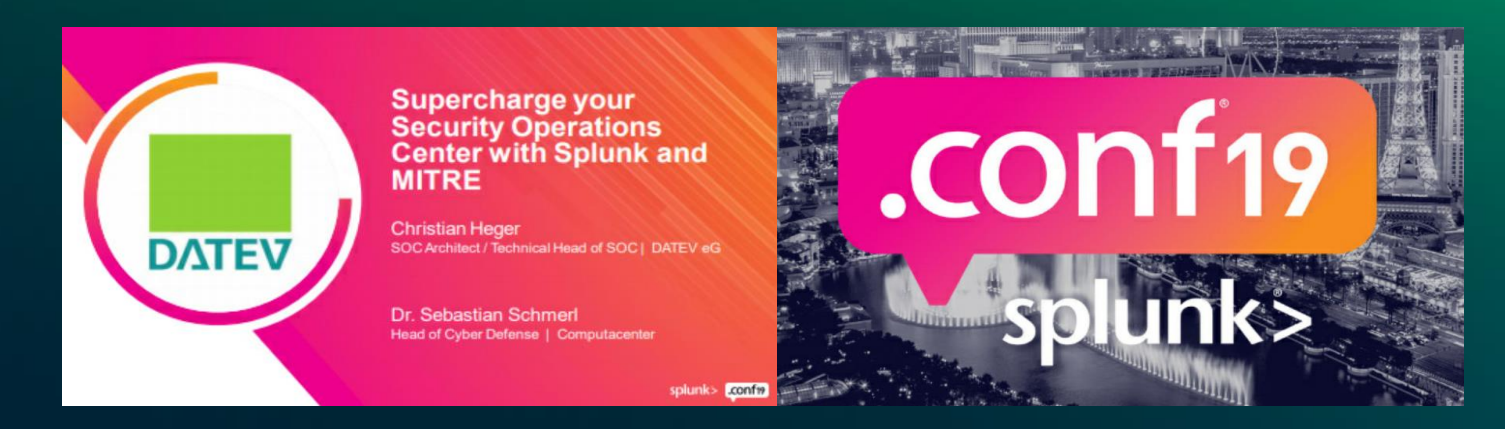

splunk>

**Wie DATEV mithilfe von MITRE ATT&CK sein SOC auf das nächste Level heben konnte** 

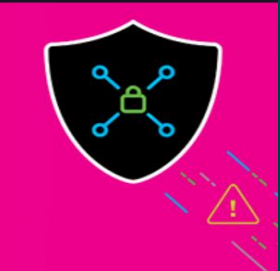

Webinar-Aufzeichnung

#### <https://conf.splunk.com/files/2019/slides/SEC1411.pdf>

### SOC Services

#### Vorfall / Major - Combat Mode

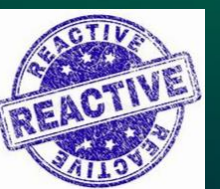

SIEM Detection, Analyse, Incident Response

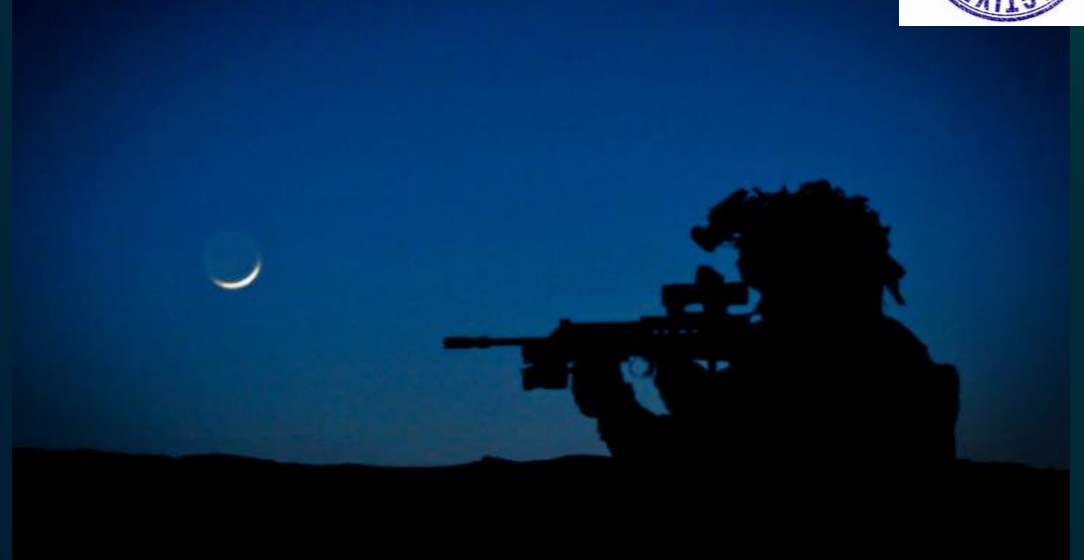

**PROACTIV** 1 女孩女 **GOACH**  $25.005$ 235%' 15%

**OACT** 

Ohne SOC SIEM Service Fachabteilung alleine verantwortlich für die Anomalie Erkennung und Meldung an das SOC !!!

## SOC Services (Überblick)

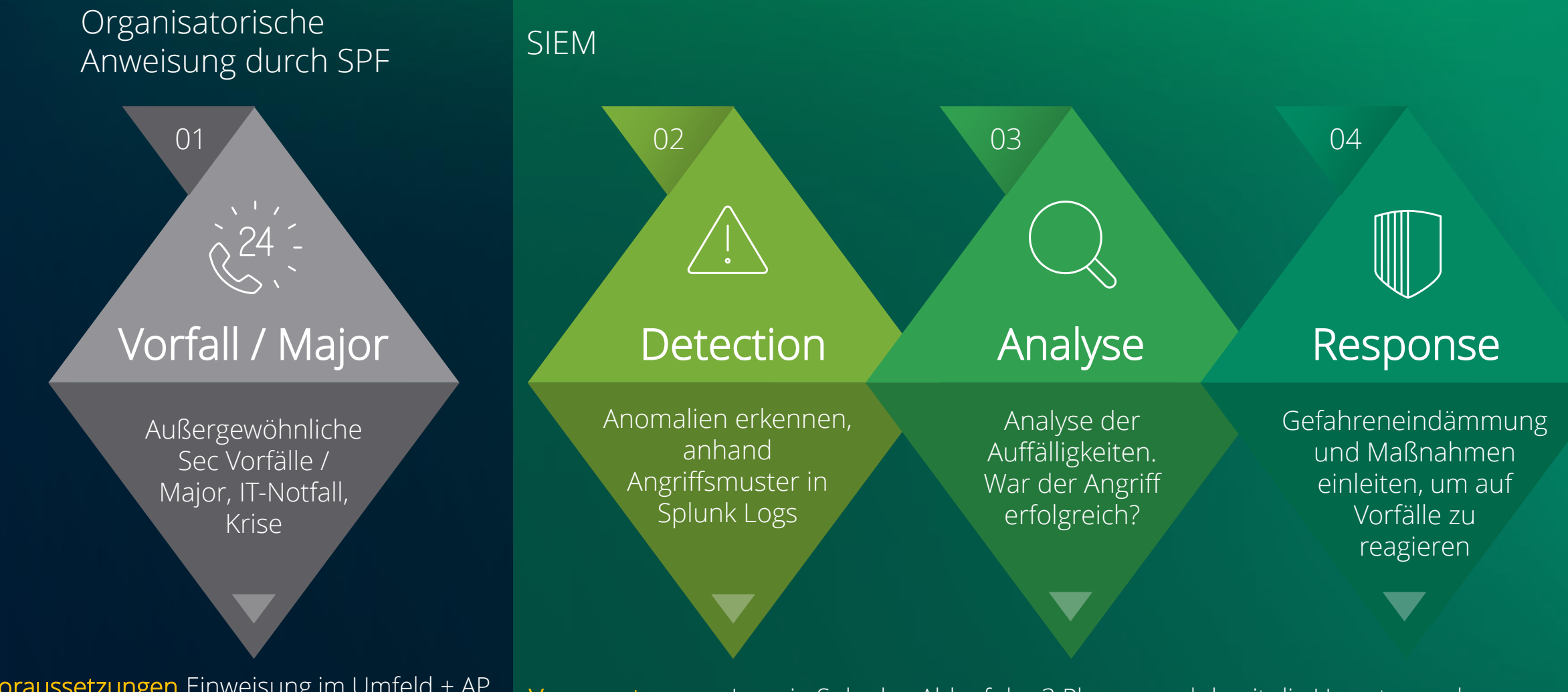

Voraussetzungen Einweisung im Umfeld + AP Empfehlung Logs in Splunk und lesender Zugriff auf Security Tools & Werkzeuge

Voraussetzungen Logs in Splunk + Ablauf der 3 Phasen und damit die Umsetzung der nötigen Maßnahmen in den Prozessen und Werkzeugen

### SOC Services (Detail)

Vorfall / Major

Logs im Splunk empfohlen

Security Vorfälle fachliche Steuerung / Consulting durch den Major + Analyse / Forensik falls möglich + Koordination mit externen Partner und Unterstützung der FA

Verantwortung und Entscheidungen liegen im Management (Major)

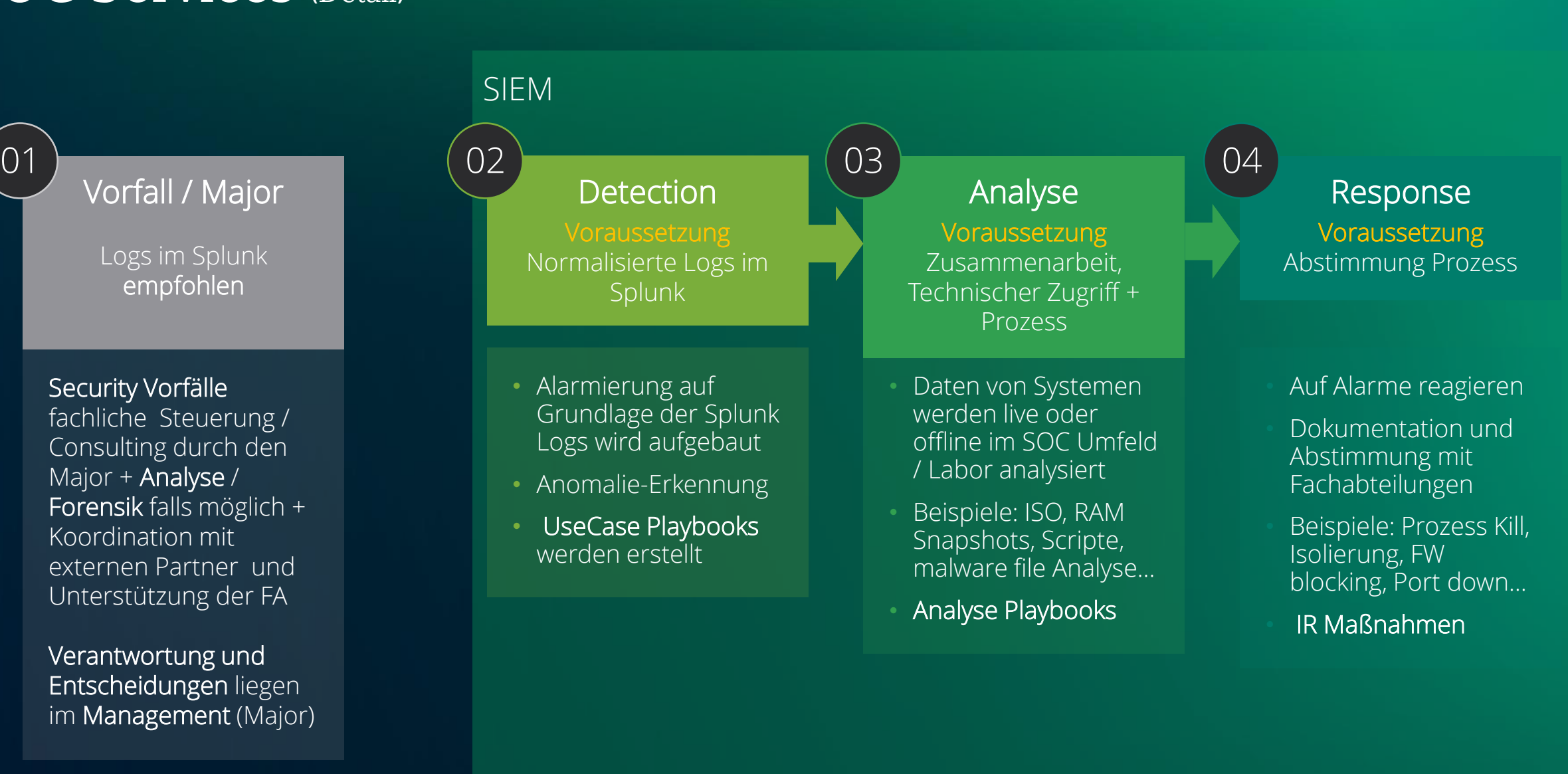

### Beispiele

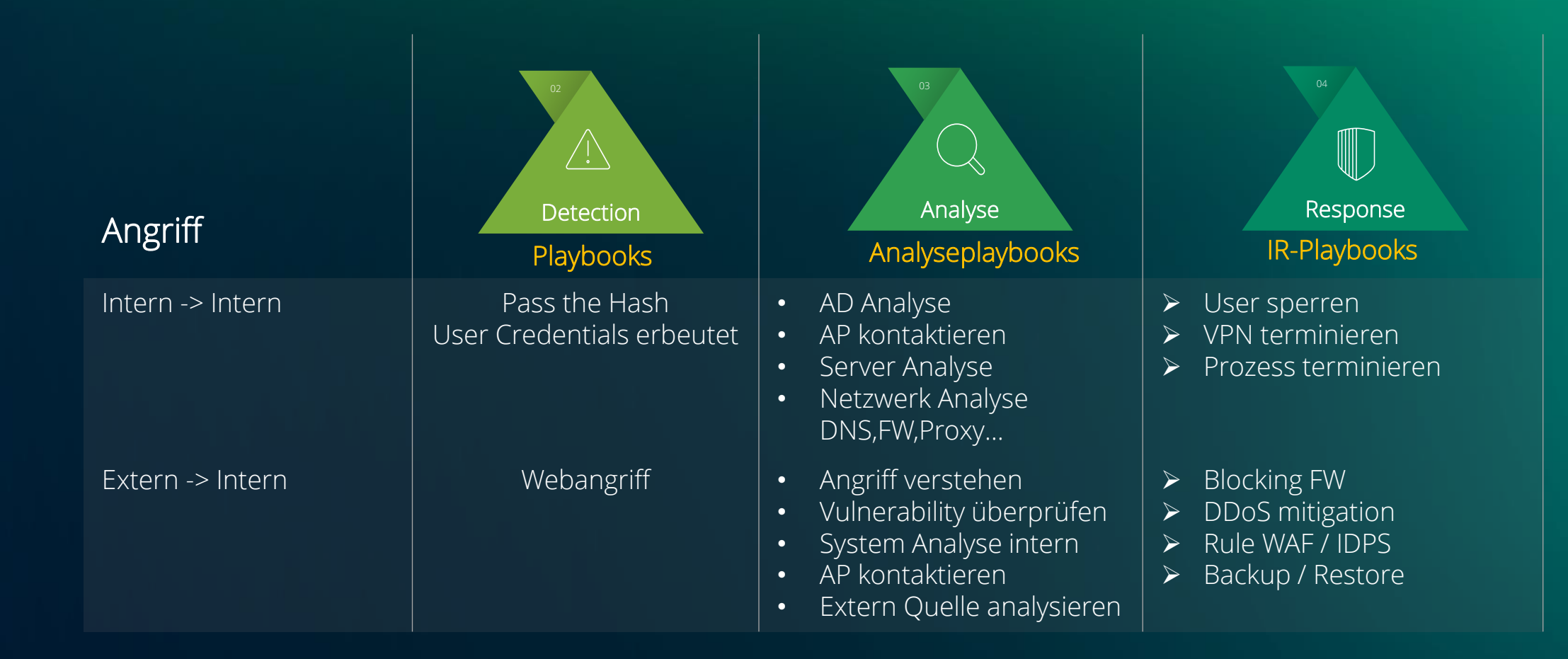

### SIEM Logquellen Prio

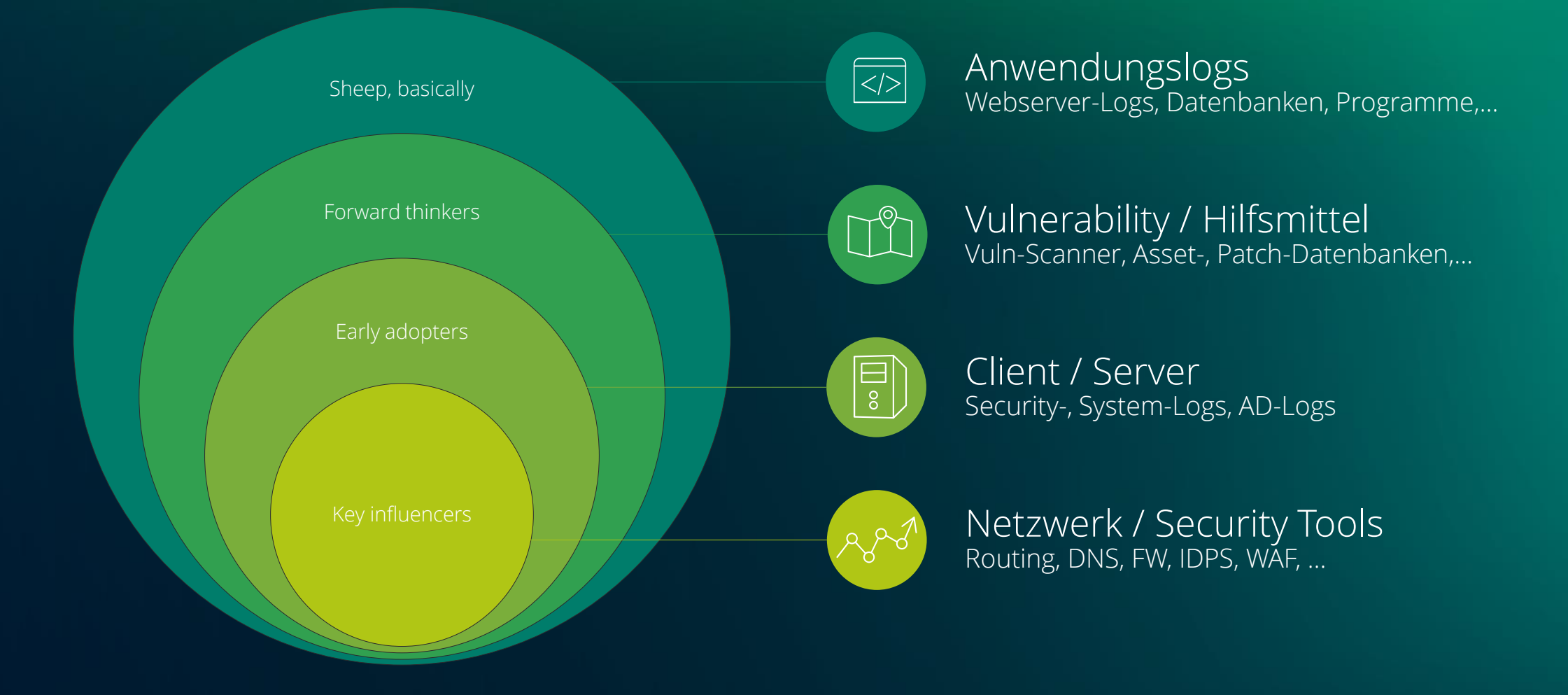

### SIEM Logquellen

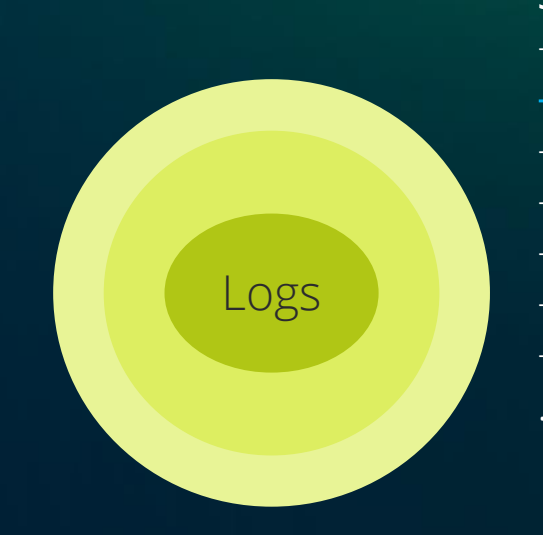

#### Security Tools

- ATA
- FW
- EDR  $-$  IDS
- Proxy
- AV
- WAF

#### Server

-Win Security event logs -Linux Logs auth -AD/DC

- IDP (IdentityLogs)

…

#### Clients

-Cloud Defender -Cloud Identität user

#### Netzwerk

- dns
- routing
- dhcp
- Vpn
- Loadbalancing

#### Hilfsmittel in Splunk

- Ucmdb
- QIP
- wsus (patches)
- Changes
- ….

#### Service/Anwendungslogs

- Webserverlogs (Apache)
- Mail
- Esx
- …

…

#### Vulnerability

- Tenable
- Qualys

### Für das SOC nötige unterstützende Prozesse/Services

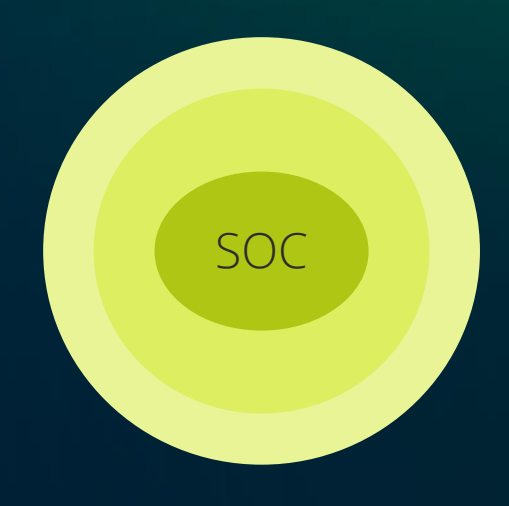

-Assetverwaltung / Geräteinventar -Patchmanagement / Softwareinventar -Vulnerabilitymanagment -Change/Incidentmanagement -Penetrations Prozess -Infrastrukturdokumentation (Netzpläne...) -Riskmanagement (Risk2Val) -Artefakt Handling & Transport

### Zusätzliche externe Prozesse/Informationen für das SOC-Team, die sich als sinnvoll erwiesen haben

- ◼ Enge Zusammenarbeit mit SOCs (Diehl, Mediamarkt, etc.)
- Lagebildbewertungen durch BSI, aber auch Zukauf aus kommerziellen Quellen (z.B. dcso.de)
- Zukauf von externer Beratungsleistung
- Virtuelle Trainings der Security-Analysten (z.B. rangeforce.com)
- ◼ Schulungen bei Trainingsanbietern wie ISH (Information Security Hub, ishmuc.com)

### UseCase: von der Idee zur Fertigstellung

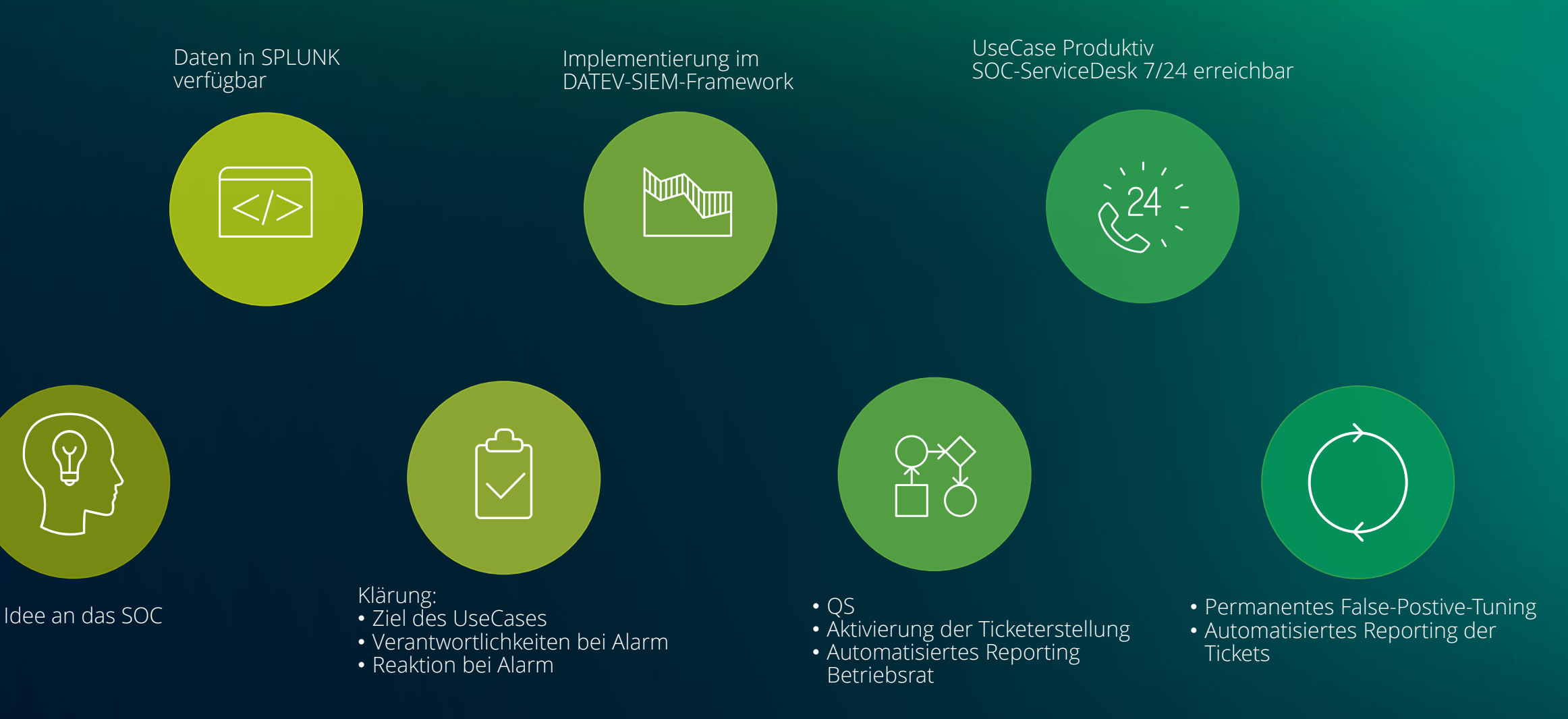

### Allgemeine zeitliche Einschätzung

Alle Angaben sind ein Durchschnitt aktueller Erfahrungen und können je Logquelle oder UseCase stark variieren

- Eine neue Logquelle
	- Pro Logquelle min. 1Woche
	- Normalisierung der Logs ca. 4 Wochen
- Ein neuer UseCase
	- **UseCase** in Splunk entwickeln : 2-4 Wochen Warum? Normalisierung whitlisting, tuning
	- **Analyse**: Pro UseCase mehrere Meetings und Abstimmungsrunden
	- **Incident Response**: Pro Usecase mehrere Meetings mit Abstimmung
- Scripte/Tools:
	- 2-3 Monate bei neuen Entwicklungen/Umgebungen

### Herausforderungen SOC

Mensch: Hohes Maß an Schulungs- und Trainingseinheiten

Prozess: Zusammenarbeit & Beratung mit Fachabteilungen und Koordination - der Beratungsanteil nimmt stetig zu Technologie: Komplexe IT-Strukturen im Unternehmen

Logs: Voraussetzung zur Visibilität von Angriffen

UseCases/Alarme: Vorfallserkennung und Bearbeitung der Fälle

Dienstleistung: Unterstützende Funktionen für Beratung + Verbesserung der Gesamtsicherheit und Resilienz

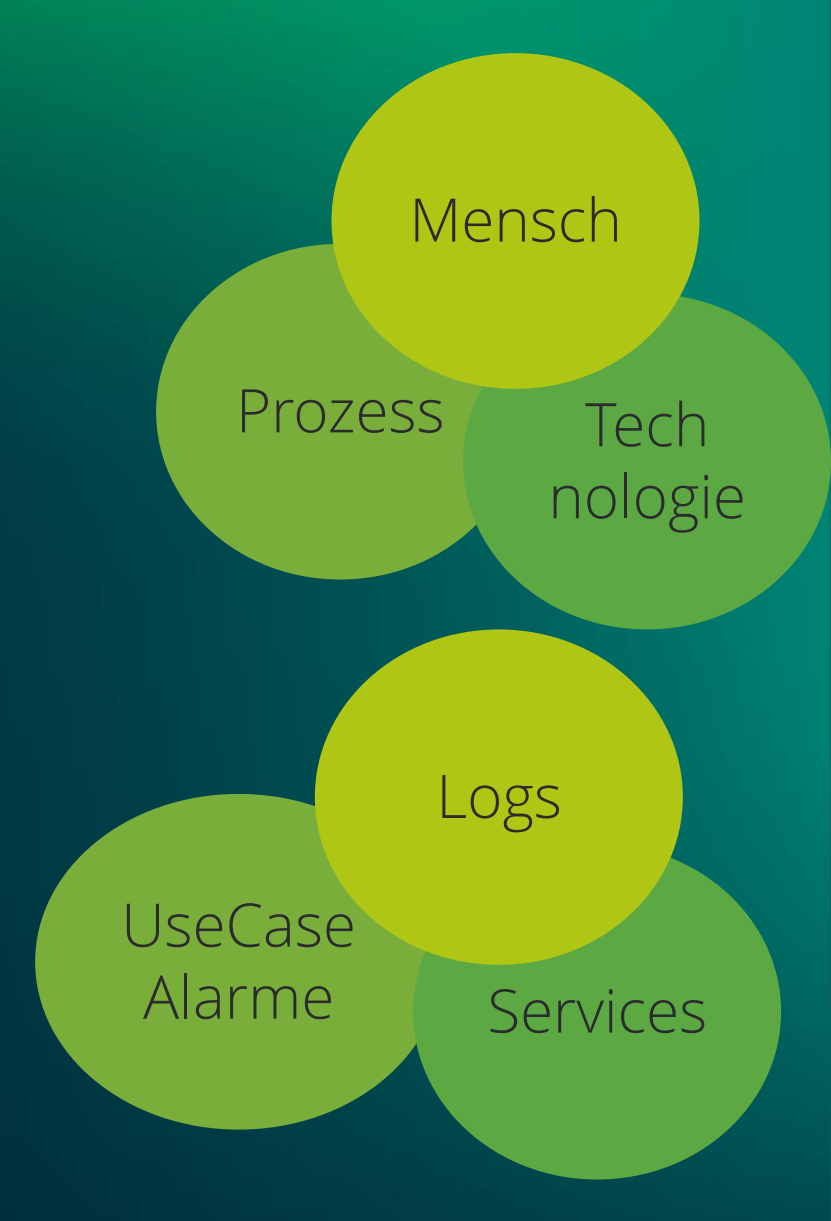

# Ein SOC ist kein Trend,

## es ist inzwischen  $\ddot{\textbf{u}}$ berlebenswichtig,

in der heutigen Zeit und der Steigenden Gefahrenlage.

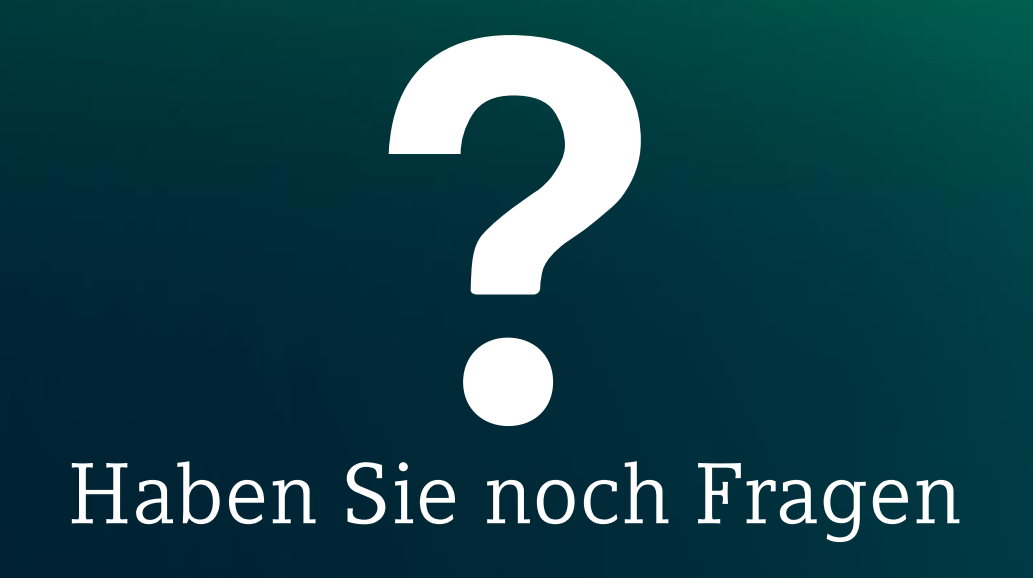

Gerne auch Feedback

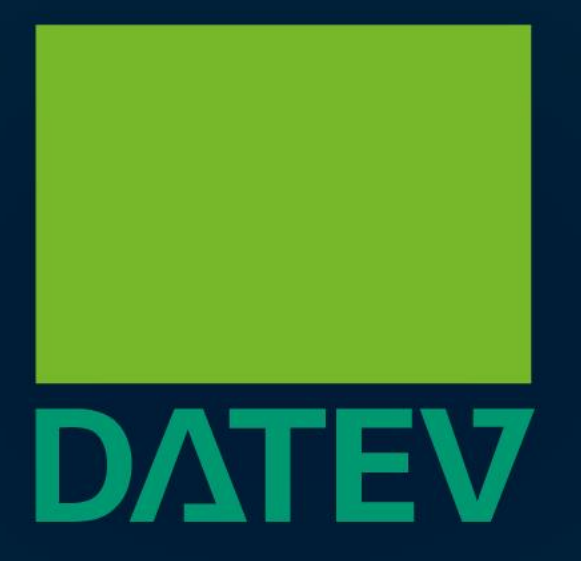

### Zukunft gestalten. Gemeinsam.

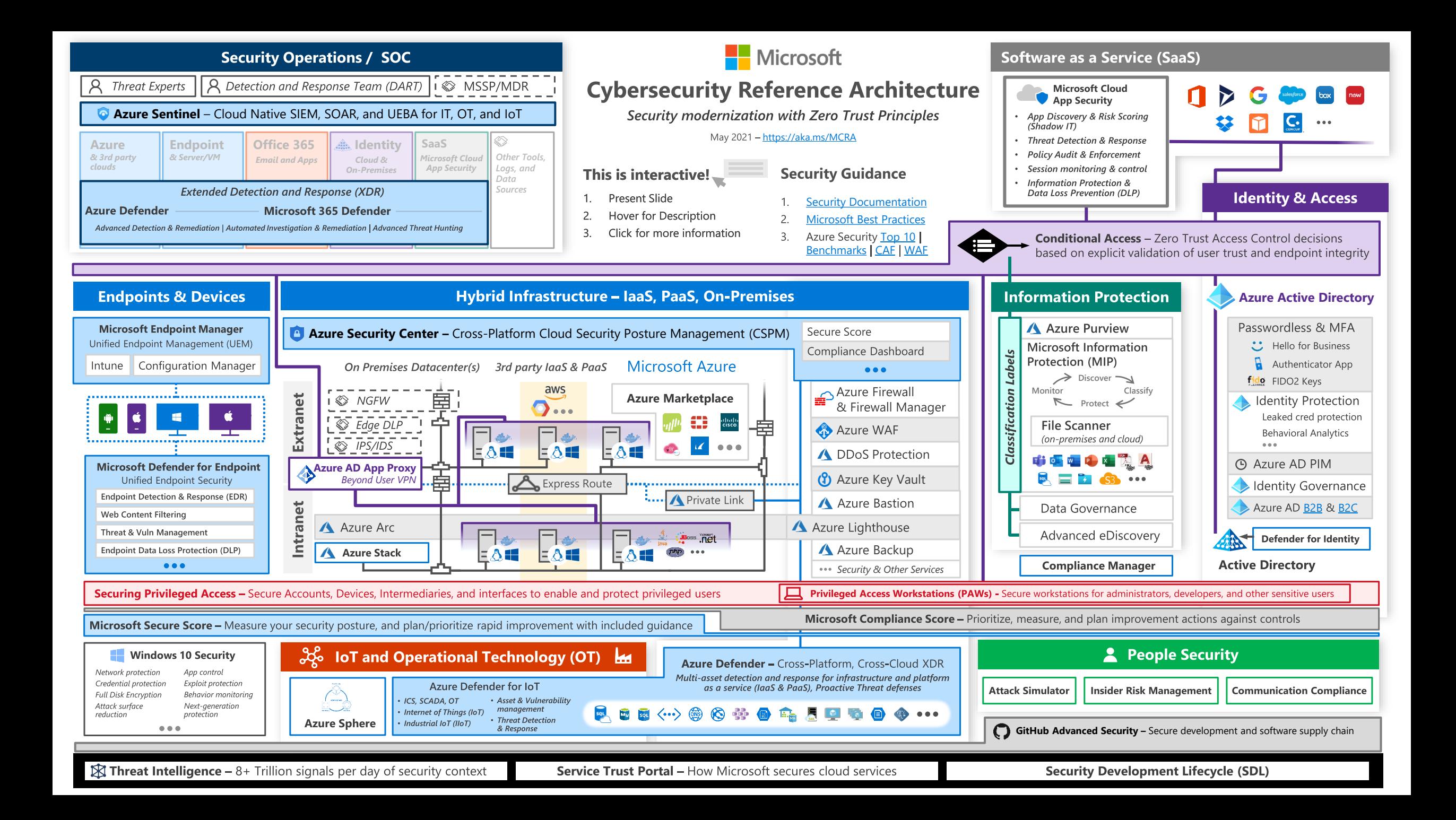